## **HI\_SetBrowserBackColor**

## %HI\_SetBrowserBackColor, %HI\_GetBrowserBackColor functions

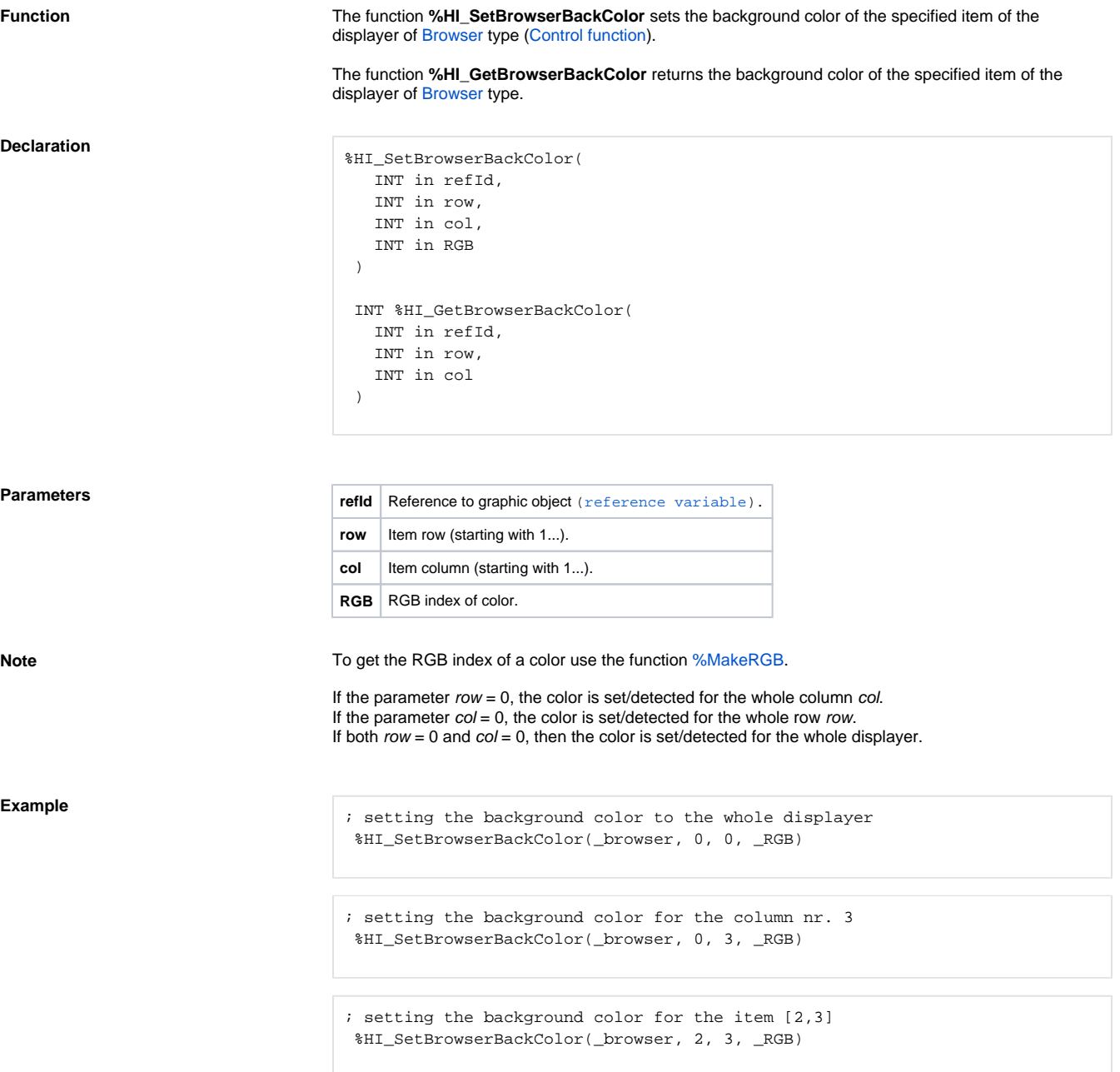

**Related pages:**

[Graphic object manipulation functions](https://doc.ipesoft.com/display/D2DOCV11EN/Graphic+Object+Manipulation+Functions) [Function arguments - types](https://doc.ipesoft.com/display/D2DOCV11EN/Function+arguments+-+types)